$2008$ 

PDF and the set of the set of the set of the set of the set of the set of the set of the set of the set of the

https://www.100test.com/kao\_ti2020/512/2021\_2022\_2008\_E5\_B9\_ B4\_E6\_8A\_A5\_c27\_512417.htm (1)

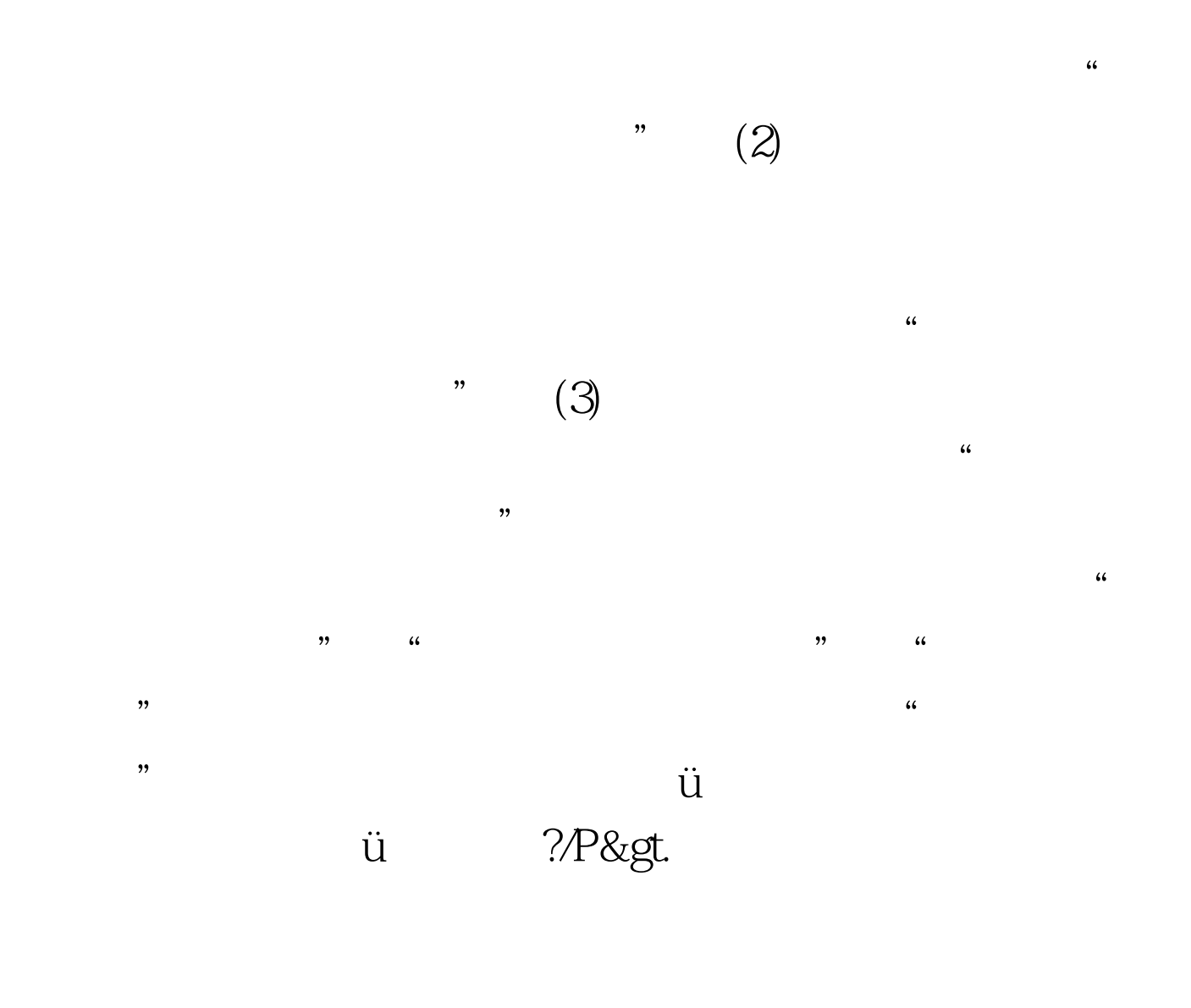

的需要按照中文品名、HS编码、价格、贸易管制等条件,将

 $\kappa$  and  $\kappa$  and  $\kappa$  or  $\kappa$  or  $\k$  $\mathcal{D}$ 

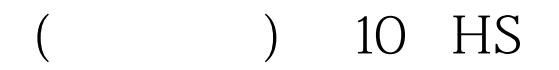

 $" \# \! F \! S \! F \! S \! F \! S \! ' \; 100 \! T \! \, \text{est}$ www.100test.com